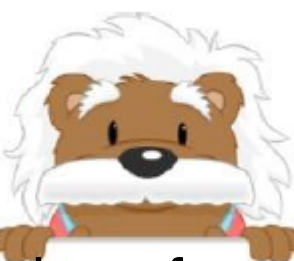

## The numbers from 20 to 29

Position the thumbnails from 20 to 29 that you have cut out

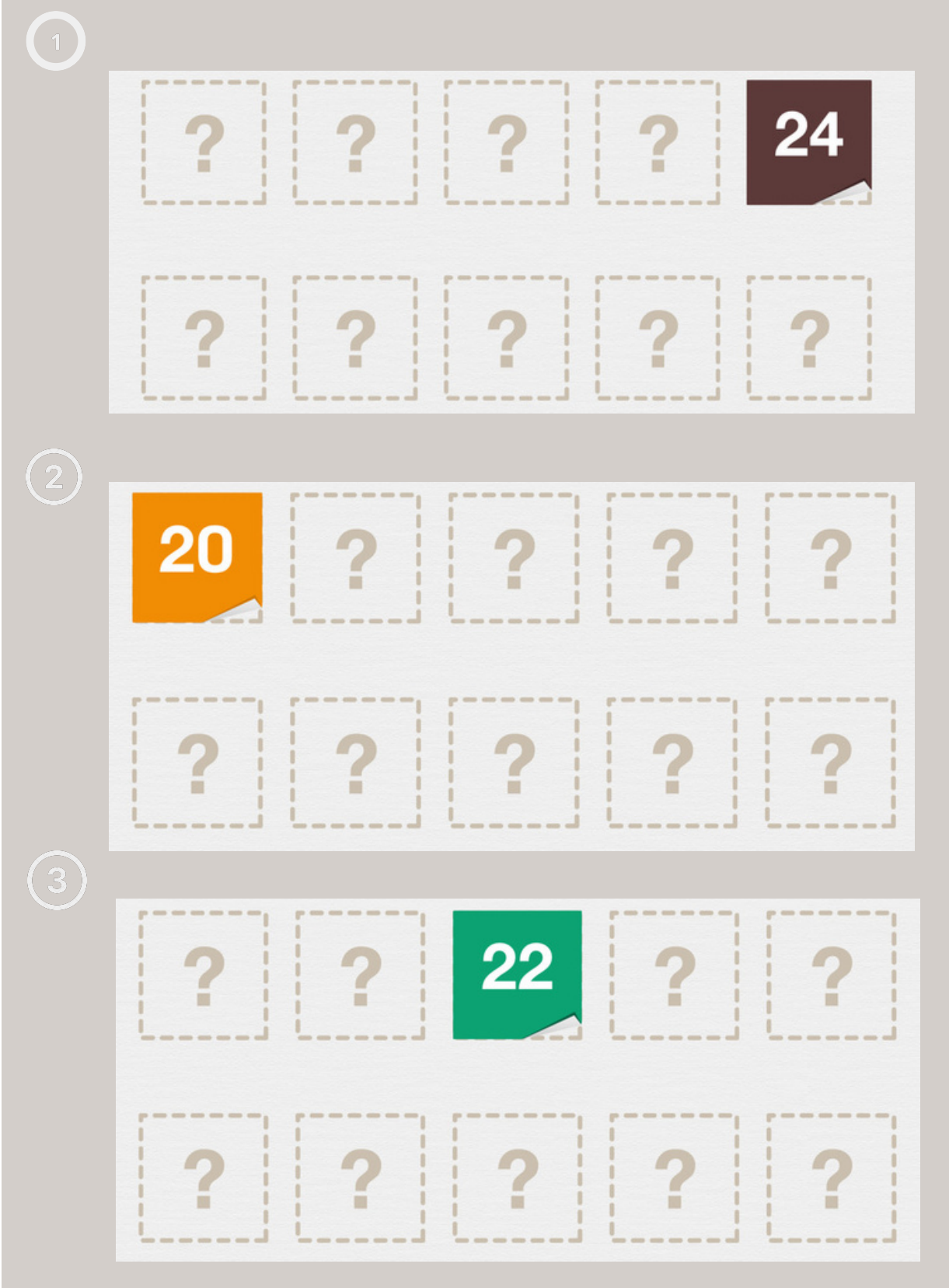

## myBlee Math